## **Alverno College Faculty/Staff Technology Ready Reference**

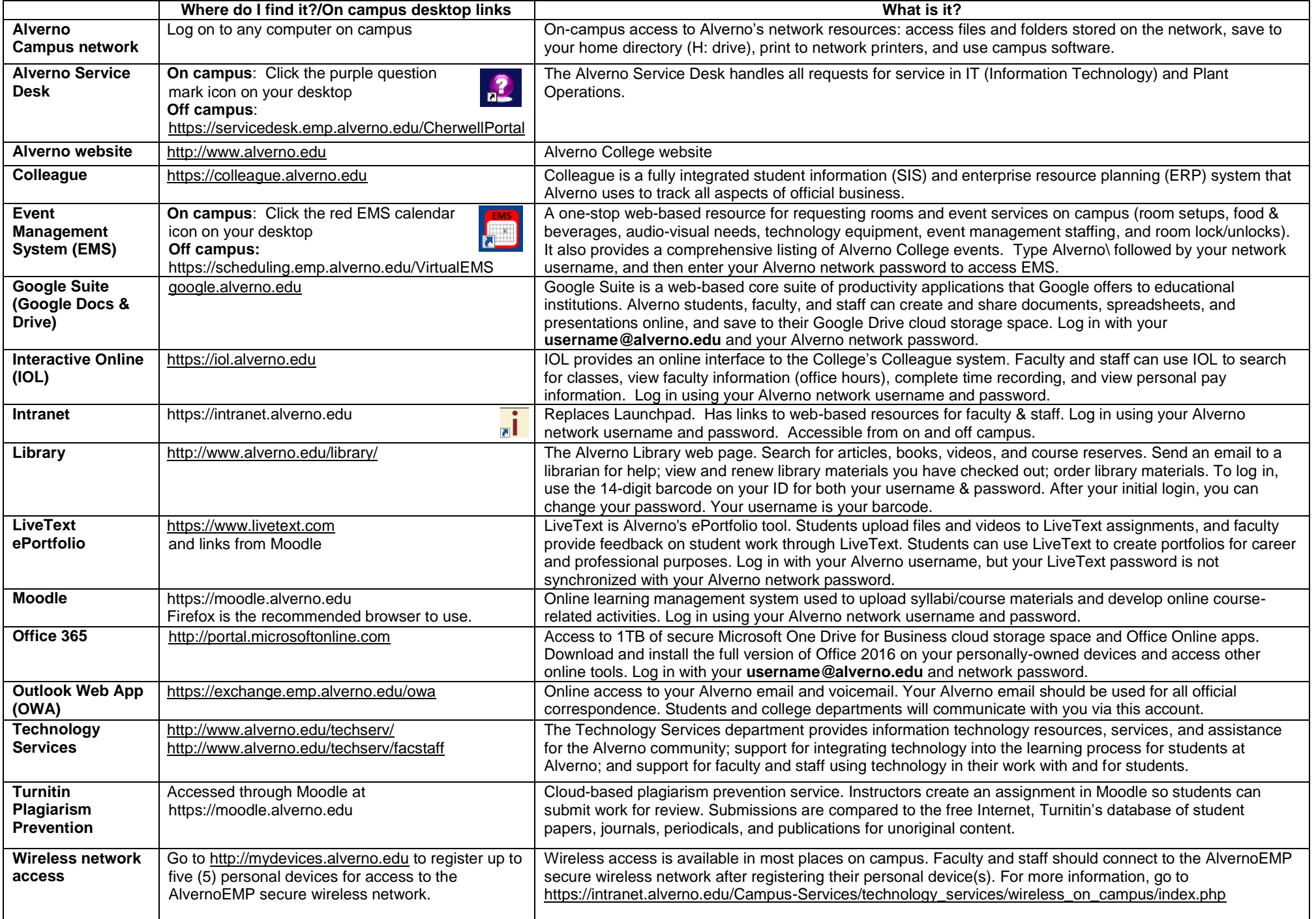

## **Top Technology Tips for Faculty/Staff**

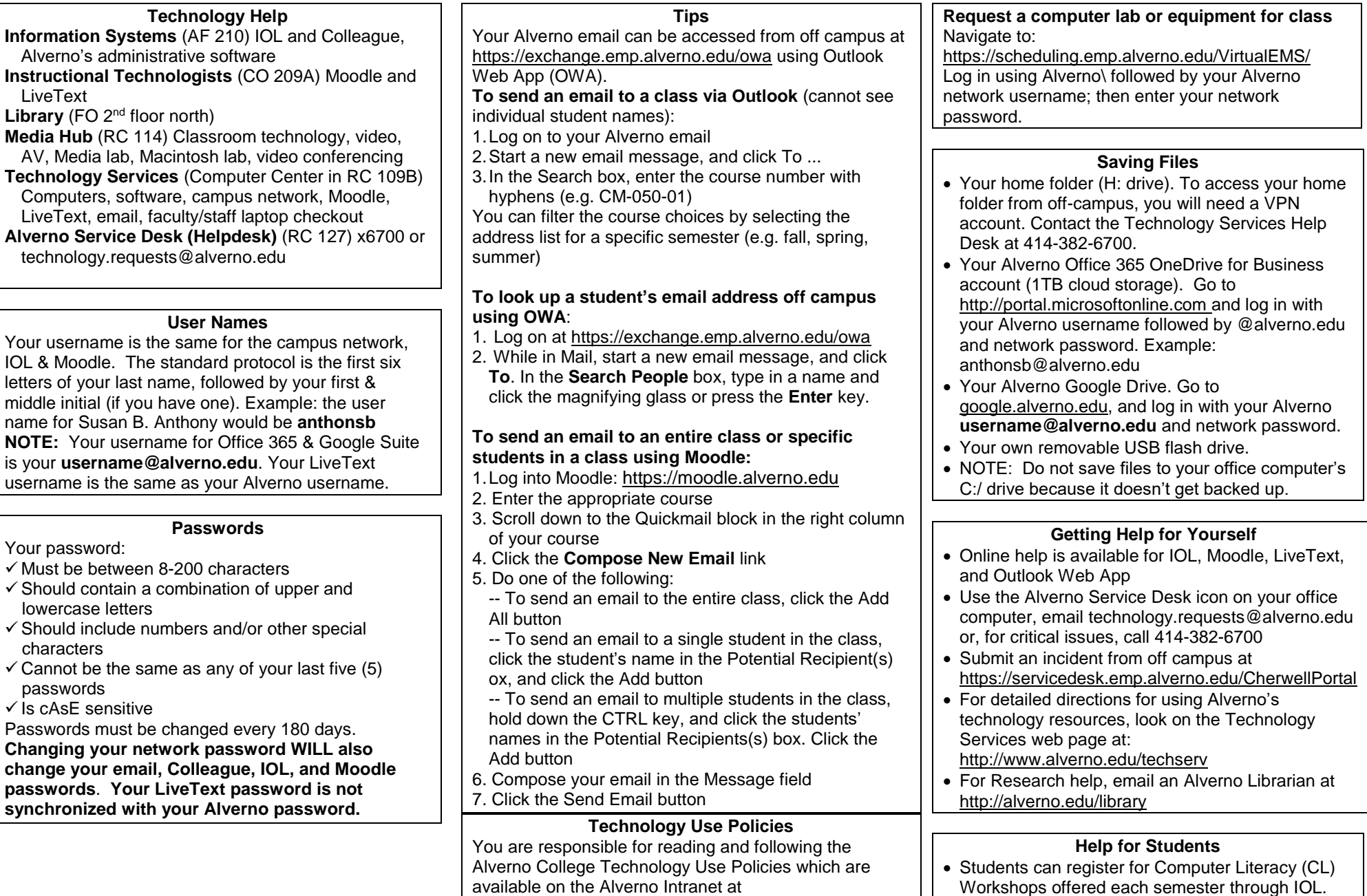

 Learn to use the Library online at "Getting Started" at http://alverno.edu/library/gettingstarted

https://www.alverno.edu/media/alvernocollege/technolog

yservices/pdfs/2018TechnologyUsePolicy.pdf

**LiveText** 

username is the same as

 $\checkmark$  Must be between 8-200

 $\checkmark$  Cannot be the same as

**Changing your network** 

lowercase letters

Your password:

characters

passwords  $\checkmark$  Is cAsE sensitive